## **Enbrel®**

## **(Etanerceptum) Kostengutsprachegesuch**

## **Für Behandlung erwachsener Patienten mit schwerer Plaque-Psoriasis, nicht für alle anderen Indikationen**

**Limitatio (Auszug):** Behandlung erwachsener Patienten mit schwerer Plaque-Psoriasis, bei denen eine Phototherapie oder eine der folgenden konventionellen systemischen Therapien (Ciclosporin, Methotrexat, Acitretin) keinen therapeutischen Erfolg gezeigt haben. Falls nach 12 Wochen kein therapeutischer Erfolg eingetreten ist, ist die Behandlung abzubrechen. Standarddosierung pro Behandlungszyklus: 1 x 50 mg pro Woche oder 2 x 25 mg pro Woche während 24 Wochen. In Ausnahmefällen kann die Dosierung während 12 Wochen auf maximal 2 x 50 mg pro Woche erhöht werden. Die Verschreibung kann nur durch Fachärzte der Dermatologie oder dermatologische Universitätskliniken/Polikliniken erfolgen.» Vorgängige Kostengutsprache durch den Vertrauensarzt des Krankenversicherers. Siehe auch [SL.](http://www.xn--spezialittenliste-yqb.ch/ShowPreparations.aspx)

## **Personalien Patient:**

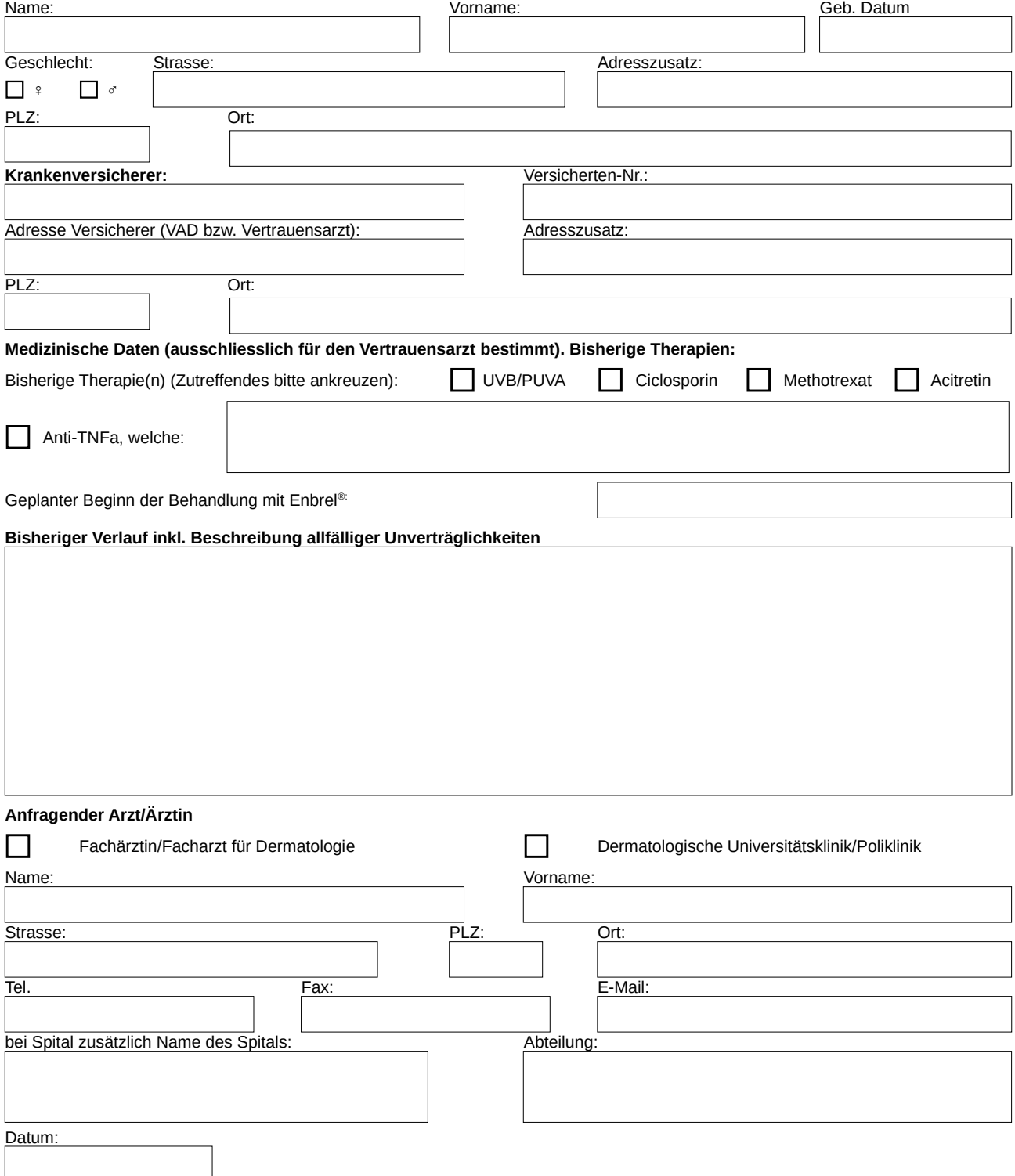